# Reference Manual

Generated by Doxygen 1.5.6

Wed Dec 10 03:49:03 2008

# **Contents**

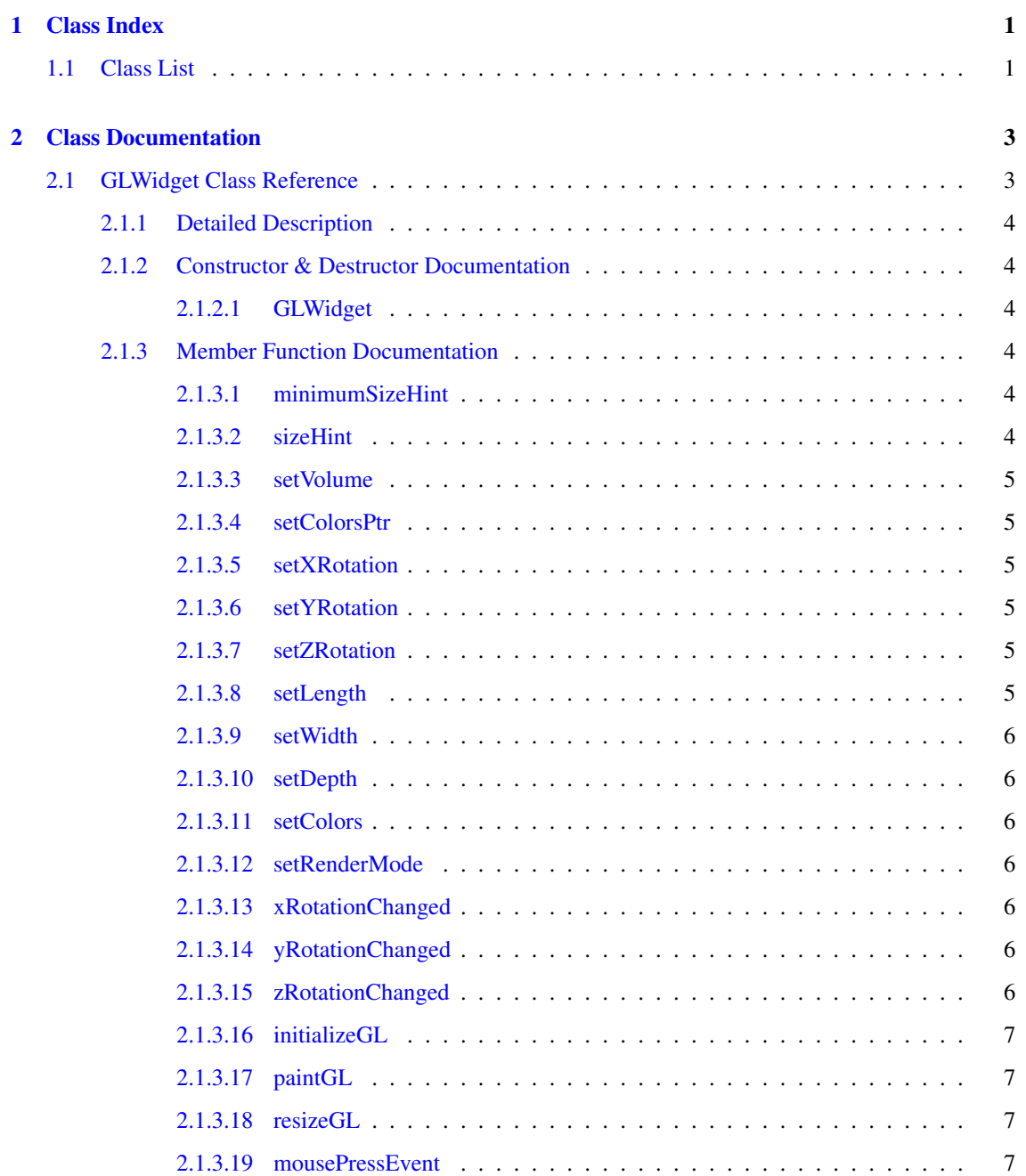

# ii CONTENTS

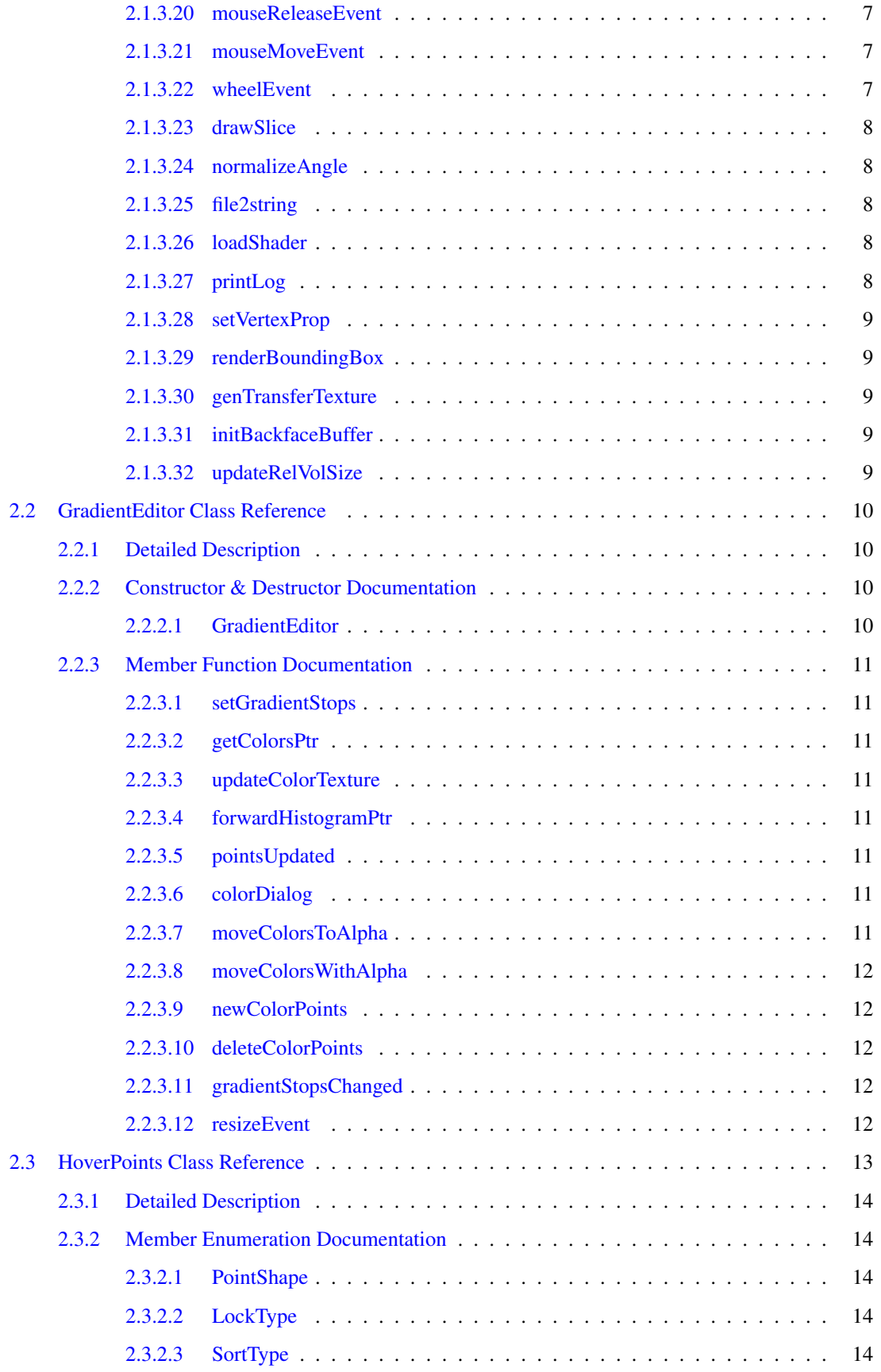

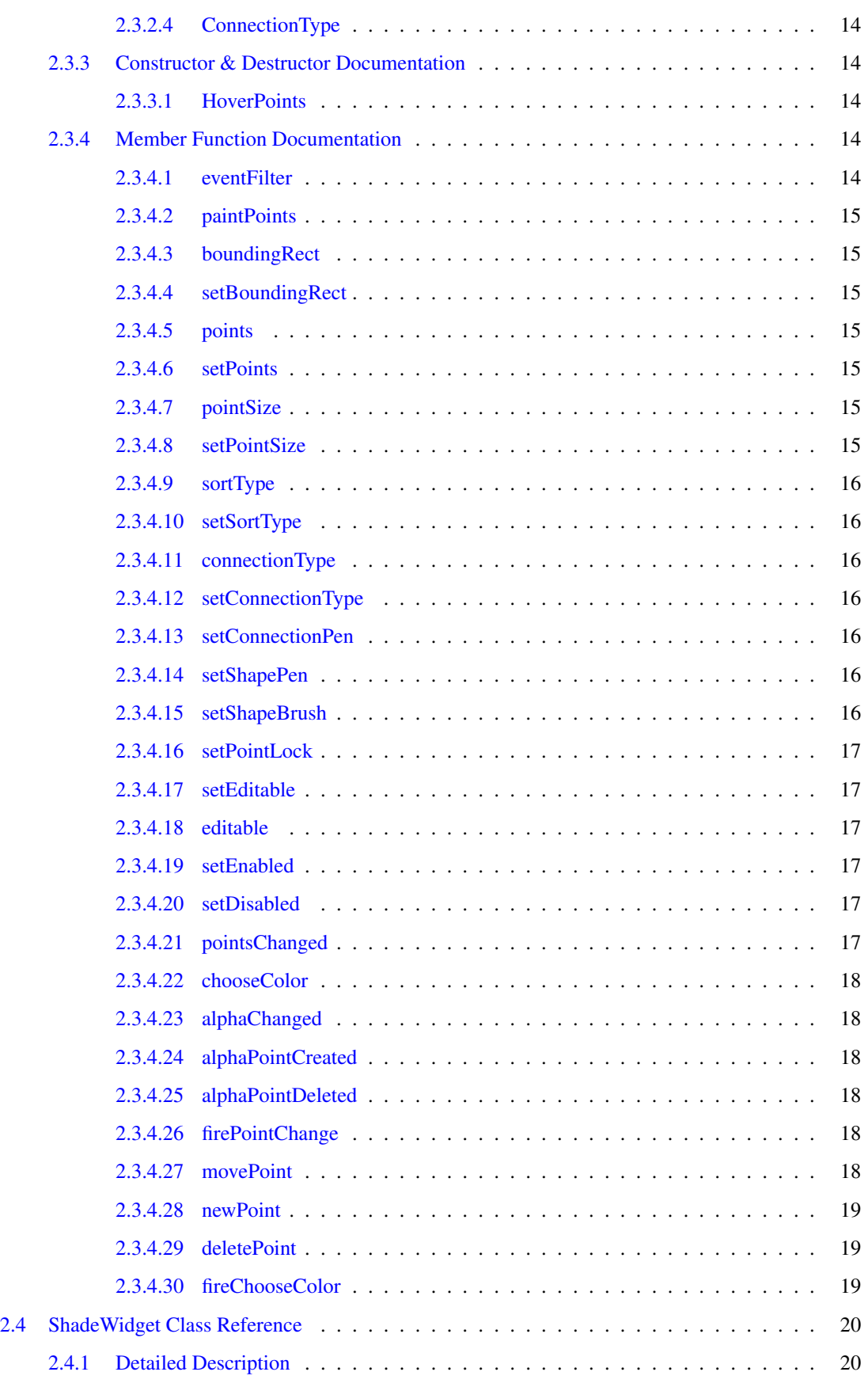

# iv CONTENTS

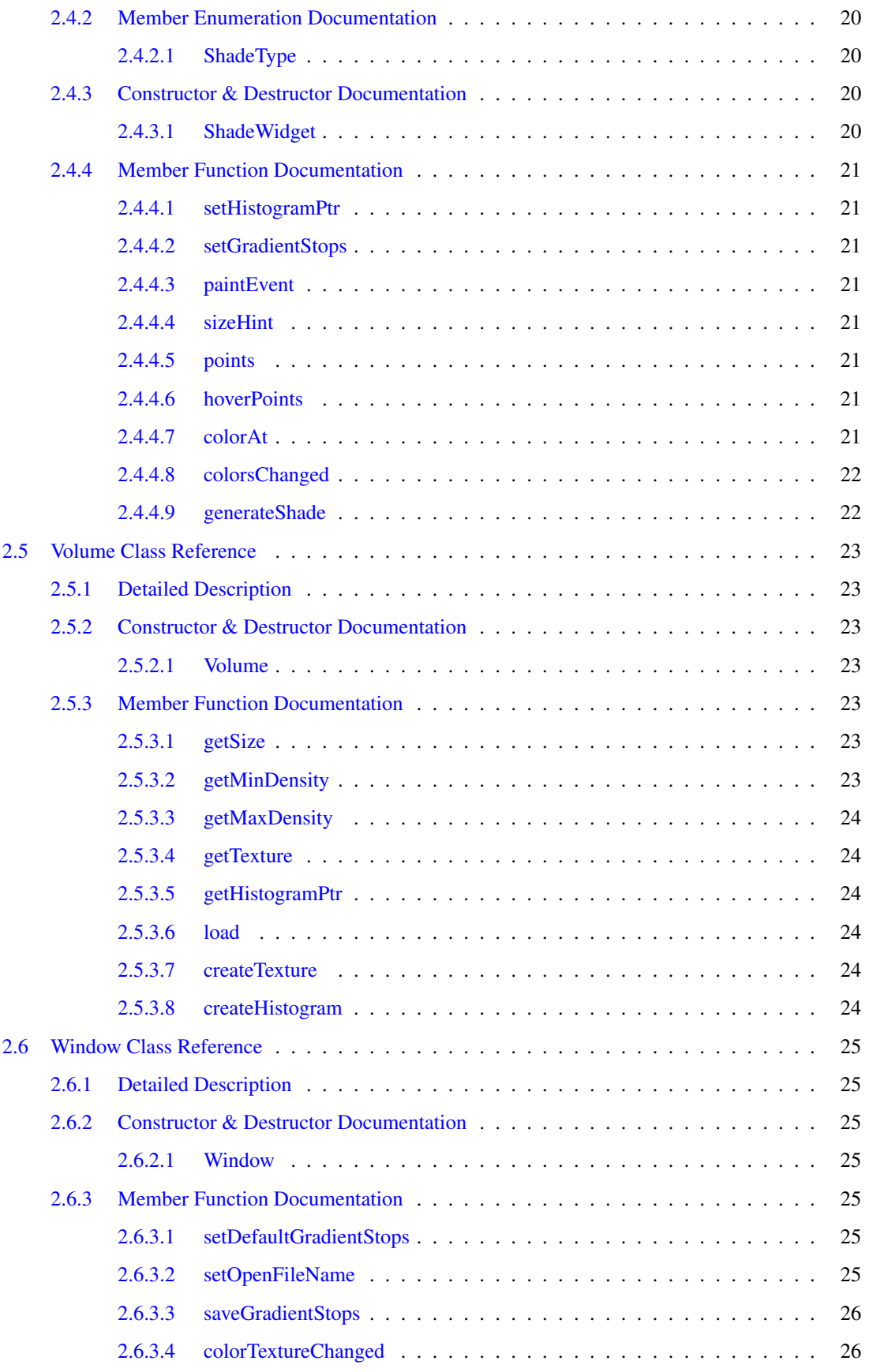

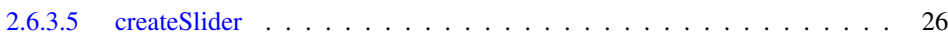

# <span id="page-8-0"></span>Chapter 1

# Class Index

# <span id="page-8-1"></span>1.1 Class List

Here are the classes, structs, unions and interfaces with brief descriptions:

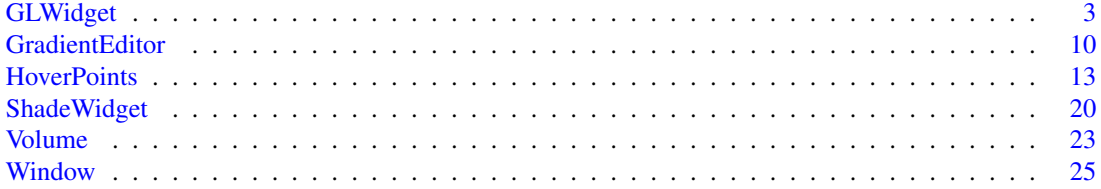

# <span id="page-10-2"></span><span id="page-10-0"></span>Chapter 2

# Class Documentation

# <span id="page-10-1"></span>2.1 GLWidget Class Reference

#include <glwidget.h>

# Public Slots

- void [setXRotation](#page-12-6) (int angle)
- void [setYRotation](#page-12-7) (int angle)
- void [setZRotation](#page-12-8) (int angle)
- void [setLength](#page-12-9) (int length)
- void [setWidth](#page-12-10) (int width)
- void [setDepth](#page-13-7) (int depth)
- void [setColors](#page-13-8) ()
- void [setRenderMode](#page-13-9) (bool mode)

# **Signals**

- void [xRotationChanged](#page-13-10) (int angle)
- void [yRotationChanged](#page-13-11) (int angle)
- void [zRotationChanged](#page-13-12) (int angle)

# Public Member Functions

- [GLWidget](#page-11-2) (QWidget ∗parent=0)
- QSize [minimumSizeHint](#page-11-4) () const
- QSize [sizeHint](#page-11-6) () const
- void [setVolume](#page-11-7) [\(Volume](#page-30-0) ∗newVolume)
- void [setColorsPtr](#page-12-11) (unsigned int ∗colorsPtr)

# <span id="page-11-8"></span>Protected Member Functions

- void [initializeGL](#page-13-13) ()
- void [paintGL](#page-14-7) ()
- void [resizeGL](#page-14-8) (int width, int height)
- void [mousePressEvent](#page-14-9) (QMouseEvent ∗event)
- void [mouseReleaseEvent](#page-14-10) (QMouseEvent ∗event)
- void [mouseMoveEvent](#page-14-11) (QMouseEvent ∗event)
- void [wheelEvent](#page-14-12) (QWheelEvent ∗event)

# Private Member Functions

- void [drawSlice](#page-14-13) ()
- void [normalizeAngle](#page-15-5) (int ∗angle)
- char ∗ [file2string](#page-15-6) (const std::string &strFilename)
- GLuint [loadShader](#page-15-7) (const std::string &strFilename)
- void [printLog](#page-15-8) (GLuint obj)
- void [setVertexProp](#page-15-9) (float s, float t, float p)
- void [renderBoundingBox](#page-16-5) ()
- void [genTransferTexture](#page-16-6) ()
- void [initBackfaceBuffer](#page-16-7) ()
- void [updateRelVolSize](#page-16-8) ()

# <span id="page-11-0"></span>2.1.1 Detailed Description

Sets up a Qt OpenGl Canvas Widget.

# <span id="page-11-1"></span>2.1.2 Constructor & Destructor Documentation

# <span id="page-11-2"></span>2.1.2.1 GLWidget::GLWidget (QWidget ∗ *parent* = 0)

Sets up a Qt OpenGl Canvas.

#### Parameters:

*parent* is the parent window of the canvas.

# <span id="page-11-3"></span>2.1.3 Member Function Documentation

#### <span id="page-11-4"></span>2.1.3.1 QSize GLWidget::minimumSizeHint () const

#### Returns:

The minimum size for the Widget.

#### <span id="page-11-6"></span><span id="page-11-5"></span>2.1.3.2 QSize GLWidget::sizeHint () const

#### Returns:

<span id="page-11-7"></span>The size hint for the Widget.

#### <span id="page-12-12"></span><span id="page-12-0"></span>2.1.3.3 void GLWidget::setVolume (Volume ∗ *newVolume*)

Sets up the Canvas for a new [Volume](#page-30-0) object.

#### Parameters:

<span id="page-12-11"></span>*newVolume* is the new [Volume.](#page-30-0)

#### <span id="page-12-1"></span>2.1.3.4 void GLWidget::setColorsPtr (unsigned int ∗ *colorsPtr*)

Initializes the pointer to the transferfunction array.

# Parameters:

<span id="page-12-6"></span>*colorsPtr* is the pointer to the new array.

#### <span id="page-12-2"></span>2.1.3.5 void GLWidget::setXRotation (int *angle*) [slot]

Handles rotation of the volume around the X-axis.

#### Parameters:

*angle* is the new X-angle.

#### <span id="page-12-7"></span><span id="page-12-3"></span>2.1.3.6 void GLWidget::setYRotation (int *angle*) [slot]

Handles rotation of the volume around the Y-axis.

#### Parameters:

*angle* is the new Y-angle.

### <span id="page-12-8"></span><span id="page-12-4"></span>2.1.3.7 void GLWidget::setZRotation (int *angle*) [slot]

Handles rotation of the volume around the Z-axis.

#### Parameters:

*angle* is the new Z-angle.

### <span id="page-12-9"></span><span id="page-12-5"></span>2.1.3.8 void GLWidget::setLength (int *length*) [slot]

Sets the position and the slice shown by the YZ-Quad in slicemode.

#### Parameters:

<span id="page-12-10"></span>*length* is the position of the new slice ([0 .. 1]  $*$  5760).

#### <span id="page-13-14"></span><span id="page-13-0"></span>2.1.3.9 void GLWidget::setWidth (int *width*) [slot]

Sets the position and the slice shown by the XZ-Quad in slicemode.

#### Parameters:

*width* is the position of the new slice ( $[0 \, . \, 1] \times 5760$ ).

#### <span id="page-13-7"></span><span id="page-13-1"></span>2.1.3.10 void GLWidget::setDepth (int *depth*) [slot]

Sets the position and the slice shown by the XY-Quad in slicemode.

#### Parameters:

```
depth is the position of the new slice ([0 .. 1] * 5760).
```
#### <span id="page-13-8"></span><span id="page-13-2"></span>2.1.3.11 void GLWidget::setColors () [slot]

<span id="page-13-9"></span>Updatefunction, called whenever the transferfunction is changed. Sends the new transfertexture to the graphics card.

#### <span id="page-13-3"></span>2.1.3.12 void GLWidget::setRenderMode (bool *mode*) [slot]

Sets the current Rendermode.

#### Parameters:

*mode* is the new renderMode (0 - raycasting, 1 - sliceview)

#### <span id="page-13-10"></span><span id="page-13-4"></span>2.1.3.13 void GLWidget::xRotationChanged (int *angle*) [signal]

A signal that is send on a change in the x rotation.

#### Parameters:

*angle* is the angle of the new rotation.

#### <span id="page-13-11"></span><span id="page-13-5"></span>2.1.3.14 void GLWidget::yRotationChanged (int *angle*) [signal]

A signal that is send on a change in the y rotation.

#### Parameters:

*angle* is the angle of the new rotation.

#### <span id="page-13-12"></span><span id="page-13-6"></span>2.1.3.15 void GLWidget::zRotationChanged (int *angle*) [signal]

A signal that is send on a change in the z rotation.

#### Parameters:

<span id="page-13-13"></span>*angle* is the angle of the new rotation.

#### <span id="page-14-14"></span><span id="page-14-0"></span>2.1.3.16 void GLWidget::initializeGL () [protected]

<span id="page-14-7"></span>Initialzes the OpenGl environment including lighting, textures and shaders.

#### <span id="page-14-1"></span>2.1.3.17 void GLWidget::paintGL () [protected]

Applys affine transformations and starts the drawing of the frame.

#### <span id="page-14-2"></span>2.1.3.18 void GLWidget::resizeGL (int width, int height) [protected]

Handles resizing of the OpenGl canvas.

#### Parameters:

<span id="page-14-8"></span>*width* is the new width of the canvas. *height* is the new height of the canvas.

#### <span id="page-14-9"></span><span id="page-14-3"></span>2.1.3.19 void GLWidget::mousePressEvent (QMouseEvent ∗ *event*) [protected]

Reduces the stepsize of the raycastingshader and initialises volume rotations.

#### Parameters:

<span id="page-14-10"></span>*event* is the mousePressEvent.

#### <span id="page-14-4"></span>2.1.3.20 void GLWidget::mouseReleaseEvent (QMouseEvent ∗ *event*) [protected]

Increases the stepsize of the raycastingshader after finished volume rotations.

#### Parameters:

*event* is the mouseReleaseEvent.

#### <span id="page-14-11"></span><span id="page-14-5"></span>2.1.3.21 void GLWidget::mouseMoveEvent (QMouseEvent ∗ *event*) [protected]

Handles mouse dragging and rotation of the volume.

#### Parameters:

<span id="page-14-12"></span>*event* is the mouseMoveEvent.

#### <span id="page-14-6"></span>2.1.3.22 void GLWidget::wheelEvent (QWheelEvent ∗ *event*) [protected]

Handles mouseWheelEvents.

## Parameters:

<span id="page-14-13"></span>*event* is the mouseWheelEvent.

#### <span id="page-15-10"></span><span id="page-15-0"></span>2.1.3.23 void GLWidget::drawSlice () [private]

Renders the 3d-Objects if the current rendermode. Rendermode 0: Raycastingview, renders boundingbox backside into the FBO and frontside into the normal buffer. Rendermode 1: Sliceview, draws 3 Quads depending on current lengthf, widthf and heightf.

#### <span id="page-15-5"></span><span id="page-15-1"></span>2.1.3.24 void GLWidget::normalizeAngle (int \* *angle*) [private]

Keeps angle within [0 360] interval.

#### Parameters:

<span id="page-15-6"></span>*angle* is the pointer to the angle.

#### <span id="page-15-2"></span>2.1.3.25 char \* GLWidget::file2string (const std::string & *strFilename*) [private]

Loads a binary file into a Charpointer.

#### Parameters:

*strFilename* ist the filename of the file to load.

# Returns:

The Charpointer with the content of the file.

#### <span id="page-15-7"></span><span id="page-15-3"></span>2.1.3.26 GLuint GLWidget::loadShader (const std::string & *strFilename*) [private]

Handels loading, compiling and attaching of a vertex-, fragmentshader pair to a shader program.

#### Parameters:

*strFilename* is the filepath of the shaders without extension. Loading requires 2 glsl shader files with "<filepath>.vert" and "<filepath>.frag" extension to be successful.

#### Returns:

The id of the new shaderprogram.

#### <span id="page-15-8"></span><span id="page-15-4"></span>2.1.3.27 void GLWidget::printLog (GLuint *obj*) [private]

Prints the shaderobject debug log.

#### Parameters:

<span id="page-15-9"></span>*obj* specifies the shaderobject.

#### <span id="page-16-9"></span><span id="page-16-0"></span>2.1.3.28 void GLWidget::setVertexProp (float *s*, float *t*, float *p*) [private]

Sets glColor and glTexCoords with the given parameters.

#### Parameters:

*s t p*

#### <span id="page-16-5"></span><span id="page-16-1"></span>2.1.3.29 void GLWidget::renderBoundingBox () [private]

<span id="page-16-6"></span>Renders the boundingbox of the volume with the longest side normalized to 1.

#### <span id="page-16-2"></span>2.1.3.30 void GLWidget::genTransferTexture () [private]

<span id="page-16-7"></span>Generates the Transferfunction-texture and sends it to the graphics card.

#### <span id="page-16-3"></span>2.1.3.31 void GLWidget::initBackfaceBuffer () [private]

<span id="page-16-8"></span>Generates framebufferobject and texture for the backface rendering.

### <span id="page-16-4"></span>2.1.3.32 void GLWidget::updateRelVolSize () [private]

Calculates the relative volumesizes the the longest side normalized to 1. The documentation for this class was generated from the following files:

- glwidget.h
- glwidget.cpp

# <span id="page-17-4"></span><span id="page-17-0"></span>2.2 GradientEditor Class Reference

#include <gradienteditor.h>

# Public Slots

- void [pointsUpdated](#page-18-8) ()
- void [colorDialog](#page-18-9) (int index, QWidget ∗selectedWidget)
- void [moveColorsToAlpha](#page-18-10) (bool state)
- void [moveColorsWithAlpha](#page-18-11) (int index, qreal newXPos)
- void [newColorPoints](#page-19-5) (int index, qreal xPos)
- void [deleteColorPoints](#page-19-6) (int index)

# Signals

• void [gradientStopsChanged](#page-19-7) (const QGradientStops &stops)

# Public Member Functions

- [GradientEditor](#page-17-3) (QWidget ∗parent)
- void [setGradientStops](#page-18-1) (const QGradientStops &stops)
- unsigned int ∗ [getColorsPtr](#page-18-12) ()
- void [updateColorTexture](#page-18-13) (int minDensity=0, int maxDensity=4095)
- void [forwardHistogramPtr](#page-18-14) (QPixmap ∗histogramPtr)

# Protected Member Functions

• void [resizeEvent](#page-19-8) (QResizeEvent ∗event)

# <span id="page-17-1"></span>2.2.1 Detailed Description

The gradienteditor class is a collection of a red, green, blue and alpha [ShadeWidget.](#page-27-0)

# <span id="page-17-2"></span>2.2.2 Constructor & Destructor Documentation

# <span id="page-17-3"></span>2.2.2.1 GradientEditor::GradientEditor (QWidget ∗ *parent*)

Constructor that creates the transfer function editor.

### Returns:

The pointer to the created transfer function editor.

#### <span id="page-18-15"></span><span id="page-18-0"></span>2.2.3 Member Function Documentation

#### <span id="page-18-1"></span>2.2.3.1 void GradientEditor::setGradientStops (const QGradientStops & *stops*)

Sets the gradient stops position and color from the given stops.

#### Parameters:

*stops* are the gradient stops which should be set.

#### <span id="page-18-12"></span><span id="page-18-2"></span>2.2.3.2 unsigned int ∗ GradientEditor::getColorsPtr ()

#### Returns:

<span id="page-18-14"></span>The pointer to the transfer texture.

#### <span id="page-18-13"></span><span id="page-18-3"></span>2.2.3.3 void GradientEditor::updateColorTexture (int *minDensity* = 0, int *maxDensity* = 4095)

Updates the transfer texture with the color currently set in ShadeWidgets.

#### <span id="page-18-4"></span>2.2.3.4 void GradientEditor::forwardHistogramPtr (QPixmap ∗ *histogramPtr*)

Forwards the QPixmap pointer to the alpha [ShadeWidget.](#page-27-0)

#### Parameters:

<span id="page-18-9"></span>*histogramPtr* is the pointer which should be forwarded.

#### <span id="page-18-8"></span><span id="page-18-5"></span>2.2.3.5 void GradientEditor::pointsUpdated () [slot]

Updates the gradient stops position and color from the currently set points. Sets this gradient points at the alpha [ShadeWidget](#page-27-0) and emits a gradientStopsChanged signal.

#### <span id="page-18-6"></span>2.2.3.6 void GradientEditor::colorDialog (int *index*, QWidget ∗ *selectedWidget*) [slot]

Creates a color dialog with which a new color can be set.

#### Parameters:

*index* is the index of the point for which the color should be changed.

*selectedWidget* is a pointer to the [ShadeWidget](#page-27-0) from whom the x pos for the other 3 poitns, which should be chnaged, is taken.

#### <span id="page-18-10"></span><span id="page-18-7"></span>2.2.3.7 void GradientEditor::moveColorsToAlpha (bool *state*) [slot]

Sets the state of colorsFixatedToAlpha. Creates the color points over each alpha point with the current color of the alpha point or not (dependent on the state). Also sets the 3 color ShadeWidgets as editable or not (dependent on the state).

#### Parameters:

<span id="page-18-11"></span>*state* is the state of the checkbox which calls this function.

#### <span id="page-19-9"></span><span id="page-19-0"></span>2.2.3.8 void GradientEditor::moveColorsWithAlpha (int *index*, qreal *newXPos*) [slot]

Moves the 3 color points with the corresponding alpha point if colorsFixatedToAlpha is true.

#### Parameters:

*index* is the index of the points which should be moved.

*newXPos* is the new x position to which the corresponding points should be moved.

#### <span id="page-19-5"></span><span id="page-19-1"></span>2.2.3.9 void GradientEditor::newColorPoints (int *index*, qreal *xPos*) [slot]

Creates the 3 color points for the corresponding alpha point if colorsFixatedToAlpha is true.

## Parameters:

*index* is the index where the points should be saved.

*xPos* is the x position where the points should be created.

#### <span id="page-19-6"></span><span id="page-19-2"></span>2.2.3.10 void GradientEditor::deleteColorPoints (int *index*) [slot]

Deletes the 3 color points of the corresponding alpha point if colorsFixatedToAlpha is true.

#### Parameters:

*index* is the index where the points should be deleted.

### <span id="page-19-7"></span><span id="page-19-3"></span>2.2.3.11 void GradientEditor::gradientStopsChanged (const QGradientStops & *stops*) [signal]

A signal that is send on change of the gradient stops.

#### Parameters:

*stops* are the gradient stops which changed.

#### <span id="page-19-8"></span><span id="page-19-4"></span>2.2.3.12 void GradientEditor::resizeEvent (QResizeEvent ∗ *event*) [protected]

Updates the gradient points at each [GradientEditor](#page-17-0) resizing.

The documentation for this class was generated from the following files:

- gradienteditor.h
- gradienteditor.cpp

# <span id="page-20-1"></span><span id="page-20-0"></span>2.3 HoverPoints Class Reference

#include <hoverpoints.h>

# Public Types

- enum [PointShape](#page-21-2)
- enum [LockType](#page-21-10)
- enum [SortType](#page-21-11)
- enum [ConnectionType](#page-21-12)

# Public Slots

- void [setEnabled](#page-24-6) (bool enabled)
- void [setDisabled](#page-24-7) (bool disabled)

# Signals

- void [pointsChanged](#page-24-8) (const QPolygonF &points)
- void [chooseColor](#page-24-9) (int index, QWidget ∗selectedWidget)
- void [alphaChanged](#page-25-6) (int index, qreal newXPos)
- void [alphaPointCreated](#page-25-7) (int index, qreal xPos)
- void [alphaPointDeleted](#page-25-8) (int index)

#### Public Member Functions

- [HoverPoints](#page-21-7) (QWidget ∗widget, [PointShape](#page-21-2) shape)
- bool [eventFilter](#page-21-9) (QObject ∗object, QEvent ∗event)
- void [paintPoints](#page-22-7) ()
- QRectF [boundingRect](#page-22-8) () const
- void [setBoundingRect](#page-22-9) (const QRectF &boundingRect)
- QPolygonF [points](#page-22-10) () const
- void [setPoints](#page-22-11) (const QPolygonF &points)
- QSizeF [pointSize](#page-22-12) () const
- void [setPointSize](#page-22-13) (const QSizeF &size)
- [SortType](#page-21-11) [sortType](#page-22-14) () const
- void [setSortType](#page-23-7) [\(SortType](#page-21-11) sortType)
- [ConnectionType](#page-21-12) [connectionType](#page-23-8) () const
- void [setConnectionType](#page-23-9) [\(ConnectionType](#page-21-12) connectionType)
- void [setConnectionPen](#page-23-10) (const QPen &pen)
- void [setShapePen](#page-23-11) (const QPen &pen)
- void [setShapeBrush](#page-23-12) (const OBrush &brush)
- void [setPointLock](#page-23-13) (int pos, [LockType](#page-21-10) lock)
- void [setEditable](#page-24-10) (bool editable)
- bool [editable](#page-24-11) () const
- void [firePointChange](#page-25-9) ()
- void [movePoint](#page-25-10) (int i, const QPointF &newPos, bool emitChange=true)

# <span id="page-21-13"></span>Private Slots

- void [newPoint](#page-25-11) ()
- void [deletePoint](#page-26-3) ()
- void [fireChooseColor](#page-26-4) ()

# <span id="page-21-0"></span>2.3.1 Detailed Description

The hoverpoints class represents the points which are used in the [ShadeWidget.](#page-27-0)

# <span id="page-21-1"></span>2.3.2 Member Enumeration Documentation

#### <span id="page-21-2"></span>2.3.2.1 enum HoverPoints::PointShape

<span id="page-21-10"></span>Enumerates the PointShape options.

## <span id="page-21-3"></span>2.3.2.2 enum HoverPoints::LockType

<span id="page-21-11"></span>Enumerates the LockType options.

#### <span id="page-21-4"></span>2.3.2.3 enum HoverPoints::SortType

<span id="page-21-12"></span>Enumerates the SortType options.

#### <span id="page-21-5"></span>2.3.2.4 enum HoverPoints::ConnectionType

Enumerates the ConnectionType options.

# <span id="page-21-6"></span>2.3.3 Constructor & Destructor Documentation

# <span id="page-21-7"></span>2.3.3.1 HoverPoints::HoverPoints (QWidget ∗ *widget*, PointShape *shape*)

Constructor that creates the [HoverPoints.](#page-20-0)

#### Returns:

The pointer to the created [HoverPoints.](#page-20-0)

# <span id="page-21-8"></span>2.3.4 Member Function Documentation

#### <span id="page-21-9"></span>2.3.4.1 bool HoverPoints::eventFilter (QObject ∗ *object*, QEvent ∗ *event*)

Filters the events and takes appropriate actions.

# Parameters:

*object* is the QObject which caused the QEvent.

*event* is the QEvent which happend.

#### <span id="page-22-15"></span>Returns:

True if it was a valid object and a valid event, false otherwise.

#### <span id="page-22-7"></span><span id="page-22-0"></span>2.3.4.2 void HoverPoints::paintPoints ()

Paints the points and connections.

#### <span id="page-22-1"></span>2.3.4.3 QRectF HoverPoints::boundingRect () const [inline]

#### Returns:

<span id="page-22-8"></span>The bounding rectangle for this hover points.

#### <span id="page-22-9"></span><span id="page-22-2"></span>2.3.4.4 void HoverPoints::setBoundingRect (const QRectF & *boundingRect*) [inline]

Sets the new bounding rectangle for this hover points.

#### Parameters:

*boundingRect* is the new bounding rectangle which should be set.

#### <span id="page-22-10"></span><span id="page-22-3"></span>2.3.4.5 QPolygonF HoverPoints::points () const [inline]

#### Returns:

The hover points.

#### <span id="page-22-11"></span><span id="page-22-4"></span>2.3.4.6 void HoverPoints::setPoints (const QPolygonF & *points*)

Sets points position from the given points.

#### Parameters:

*points* are the points which should be set.

#### <span id="page-22-12"></span><span id="page-22-5"></span>2.3.4.7 QSizeF HoverPoints::pointSize () const [inline]

#### Returns:

The pixel size of one hover point (for drawing).

#### <span id="page-22-13"></span><span id="page-22-6"></span>2.3.4.8 void HoverPoints::setPointSize (const QSizeF & *size*) [inline]

Sets the new pixel size for this hover points.

#### Parameters:

<span id="page-22-14"></span>*size* is the new pixel size which should be set.

#### <span id="page-23-14"></span><span id="page-23-0"></span>2.3.4.9 SortType HoverPoints::sortType () const [inline]

#### Returns:

The sort type, in which the hover points should be sorted.

#### <span id="page-23-7"></span><span id="page-23-1"></span>2.3.4.10 void HoverPoints::setSortType (SortType *sortType*) [inline]

Sets the way, in which the hover points should be sorted.

#### Parameters:

*sortType* is the new sortType which should be set.

#### <span id="page-23-8"></span><span id="page-23-2"></span>2.3.4.11 ConnectionType HoverPoints::connectionType () const [inline]

#### Returns:

The way in which the point connections ar drawn.

#### <span id="page-23-9"></span><span id="page-23-3"></span>2.3.4.12 void HoverPoints::setConnectionType (ConnectionType *connectionType*) [inline]

Sets the way, in which the point connections should be drawn.

#### Parameters:

*connectionType* is the new connectionType which should be set.

#### <span id="page-23-10"></span><span id="page-23-4"></span>2.3.4.13 void HoverPoints::setConnectionPen (const QPen & *pen*) [inline]

Sets the pen, which draws the point connections.

#### Parameters:

*pen* is the new pen which should be set.

#### <span id="page-23-11"></span><span id="page-23-5"></span>2.3.4.14 void HoverPoints::setShapePen (const QPen & *pen*) [inline]

Sets the pen, which draws the shape of the points.

#### Parameters:

*pen* is the new pen which should be set.

#### <span id="page-23-12"></span><span id="page-23-6"></span>2.3.4.15 void HoverPoints::setShapeBrush (const QBrush & *brush*) [inline]

Sets the brush, which fills the shape of the points.

#### Parameters:

<span id="page-23-13"></span>*brush* is the new brush which should be set.

#### <span id="page-24-12"></span><span id="page-24-0"></span>2.3.4.16 void HoverPoints::setPointLock (int *pos*, LockType *lock*) [inline]

Sets the point lock for a point.

#### Parameters:

*pos* is the index of the point from which the lock should be set. *lock* is the typ of lock which should be set.

#### <span id="page-24-10"></span><span id="page-24-1"></span>2.3.4.17 void HoverPoints::setEditable (bool *editable*) [inline]

Sets this points editable state.

#### Parameters:

*editable* is true if the points are editable and flase otherwise.

#### <span id="page-24-11"></span><span id="page-24-2"></span>2.3.4.18 bool HoverPoints::editable () const [inline]

#### Returns:

true if the points are editable and flase otherwise.

#### <span id="page-24-6"></span><span id="page-24-3"></span>2.3.4.19 void HoverPoints::setEnabled (bool *enabled*) [slot]

Enables or disables these HoverPints.

#### Parameters:

*enabled* is true if the points are enabled and flase otherwise.

#### <span id="page-24-7"></span><span id="page-24-4"></span>2.3.4.20 void HoverPoints::setDisabled (bool *disabled*) [inline, slot]

Enables or disables these HoverPints.

#### Parameters:

*disabled* is true if the points are disabled and flase otherwise.

#### <span id="page-24-8"></span><span id="page-24-5"></span>2.3.4.21 void HoverPoints::pointsChanged (const QPolygonF & *points*) [signal]

A signal that is send on change of the points.

#### Parameters:

<span id="page-24-9"></span>*points* are the new points.

#### <span id="page-25-12"></span><span id="page-25-0"></span>2.3.4.22 void HoverPoints::chooseColor (int *index, QWidget ∗ selectedWidget*) [signal]

A signal that is send to initiate a color dialog.

#### Parameters:

*index* is the index of the point for which the color should be changed.

*selectedWidget* is a pointer to the [ShadeWidget](#page-27-0) from whom the x pos for the other 3 poitns, which should be chnaged, is taken.

#### <span id="page-25-6"></span><span id="page-25-1"></span>2.3.4.23 void HoverPoints::alphaChanged (int *index*, qreal *newXPos*) [signal]

A signal that is send if an alpha point got moved.

#### Parameters:

*index* is the index of the points which should be moved. *newXPos* is the new x position to which the corresponding points should be moved.

#### <span id="page-25-7"></span><span id="page-25-2"></span>2.3.4.24 void HoverPoints::alphaPointCreated (int *index*, greal *xPos*) [signal]

A signal that is send if an alpha point got created.

#### Parameters:

*index* is the index where the points should be saved. *xPos* is the x position where the points should be created.

#### <span id="page-25-8"></span><span id="page-25-3"></span>2.3.4.25 void HoverPoints::alphaPointDeleted (int *index*) [signal]

A signal that is send if an alpha point got deleted.

#### Parameters:

<span id="page-25-10"></span>*index* is the index where the points should be deleted.

#### <span id="page-25-9"></span><span id="page-25-4"></span>2.3.4.26 void HoverPoints::firePointChange ()

Sorts the points and emits pointsChanged.

## <span id="page-25-5"></span>2.3.4.27 void HoverPoints::movePoint (int *index*, const QPointF & *point*, bool *emitUpdate* = true)

Moves the given point.

#### Parameters:

*index* is the index of the point which should be moved.

*point* is the point which contains the new position.

<span id="page-25-11"></span>*emitUpdate* specifys if alphaChanged and pointsChanged should be emited.

## <span id="page-26-5"></span><span id="page-26-0"></span>2.3.4.28 void HoverPoints::newPoint () [private, slot]

<span id="page-26-3"></span>Creates a new point. Emits a pointsChanged and an alphaPointCreated.

#### <span id="page-26-1"></span>2.3.4.29 void HoverPoints::deletePoint () [private, slot]

<span id="page-26-4"></span>Deletes a point. Emits a pointsChanged and an alphaPointCreated.

#### <span id="page-26-2"></span>2.3.4.30 void HoverPoints::fireChooseColor () [private, slot]

Emits a chooseColor.

The documentation for this class was generated from the following files:

- hoverpoints.h
- hoverpoints.cpp

# <span id="page-27-6"></span><span id="page-27-0"></span>2.4 ShadeWidget Class Reference

#include <shadewidget.h>

# Public Types

• enum [ShadeType](#page-27-3)

# **Signals**

• void [colorsChanged](#page-28-8) ()

# Public Member Functions

- [ShadeWidget](#page-27-5) [\(ShadeType](#page-27-3) type, QWidget ∗parent)
- void [setHistogramPtr](#page-28-1) (QPixmap ∗histogramPtr)
- void [setGradientStops](#page-28-9) (const QGradientStops &stops)
- void [paintEvent](#page-28-10) (QPaintEvent ∗e)
- QSize [sizeHint](#page-28-11) () const
- QPolygonF [points](#page-28-12) () const
- [HoverPoints](#page-20-0) ∗ [hoverPoints](#page-28-13) () const
- uint [colorAt](#page-28-14) (int x)

# Private Member Functions

• void [generateShade](#page-29-2) ()

# <span id="page-27-1"></span>2.4.1 Detailed Description

The shadewidget class is a drawable rectangle in which points and a color or alpha gradient can be drawn.

# <span id="page-27-2"></span>2.4.2 Member Enumeration Documentation

# <span id="page-27-3"></span>2.4.2.1 enum ShadeWidget::ShadeType

Enumerates the ShateType options.

# <span id="page-27-4"></span>2.4.3 Constructor & Destructor Documentation

#### <span id="page-27-5"></span>2.4.3.1 ShadeWidget::ShadeWidget (ShadeType *type*, QWidget ∗ *parent*)

Constructor that creates a color or alpha [ShadeWidget.](#page-27-0)

### Returns:

The pointer to the created color or alpha [ShadeWidget.](#page-27-0)

#### <span id="page-28-15"></span><span id="page-28-0"></span>2.4.4 Member Function Documentation

#### <span id="page-28-1"></span>2.4.4.1 void ShadeWidget::setHistogramPtr (QPixmap ∗ *histogramPtr*)

Sets the histogram pointer if the widget is a ARGBShade widget.

#### Parameters:

*histogramPtr* is the pointer which should be set.

## <span id="page-28-9"></span><span id="page-28-2"></span>2.4.4.2 void ShadeWidget::setGradientStops (const QGradientStops & *stops*)

Sets the gradient stops position and color from the given stops.

#### Parameters:

*stops* are the gradient stops which should be set.

## <span id="page-28-10"></span><span id="page-28-3"></span>2.4.4.3 void ShadeWidget::paintEvent (QPaintEvent ∗ *e*)

Paints the backround, points and the connection lines.

#### <span id="page-28-4"></span>2.4.4.4 QSize ShadeWidget::sizeHint () const

#### Returns:

<span id="page-28-11"></span>The size hint for the Widget.

#### <span id="page-28-12"></span><span id="page-28-5"></span>2.4.4.5 QPolygonF ShadeWidget::points () const

#### Returns:

The points of this [ShadeWidget.](#page-27-0)

#### <span id="page-28-13"></span><span id="page-28-6"></span>2.4.4.6 HoverPoints\* ShadeWidget::hoverPoints () const [inline]

#### Returns:

The pointer to the hover points of this [ShadeWidget.](#page-27-0)

#### <span id="page-28-14"></span><span id="page-28-7"></span>2.4.4.7 uint ShadeWidget::colorAt (int *x*)

Gets the current color of the ShadeWidet at the specific position.

#### Parameters:

*x* is the position from which the color should be taken.

#### Returns:

<span id="page-28-8"></span>The color at the position.

## <span id="page-29-3"></span><span id="page-29-0"></span>2.4.4.8 void ShadeWidget::colorsChanged () [signal]

<span id="page-29-2"></span>A signal that is send on change of the colors.

# <span id="page-29-1"></span>2.4.4.9 void ShadeWidget::generateShade () [private]

Generates the backround.

The documentation for this class was generated from the following files:

- shadewidget.h
- shadewidget.cpp

# <span id="page-30-9"></span><span id="page-30-0"></span>2.5 Volume Class Reference

#include <Volume.h>

# Public Member Functions

- [Volume](#page-30-3) (const std::string &strFilename)
- int ∗ [getSize](#page-30-5) ()
- int [getMinDensity](#page-30-7) () const
- int [getMaxDensity](#page-30-8) () const
- GLuint [getTexture](#page-31-6) () const
- QPixmap ∗ [getHistogramPtr](#page-31-7) () const

# Private Member Functions

- void [load](#page-31-8) (const std::string &strFilename)
- void [createTexture](#page-31-9) ()
- void [createHistogram](#page-31-10) ()

# <span id="page-30-1"></span>2.5.1 Detailed Description

Represents a new [Volume](#page-30-0) object.

# <span id="page-30-2"></span>2.5.2 Constructor & Destructor Documentation

#### <span id="page-30-3"></span>2.5.2.1 Volume::Volume (const std::string & *strFilename*)

Creates a new [Volume](#page-30-0) object and starts loading a file.

#### Parameters:

*strFilename* is the filename of the .dat volume data.

#### <span id="page-30-4"></span>2.5.3 Member Function Documentation

# <span id="page-30-5"></span>2.5.3.1 int ∗ Volume::getSize ()

Get funtion for the Volumedimensions.

#### Returns:

The size of the volume.

#### <span id="page-30-7"></span><span id="page-30-6"></span>2.5.3.2 int Volume::getMinDensity () const [inline]

#### Returns:

<span id="page-30-8"></span>The minimum density.

#### <span id="page-31-11"></span><span id="page-31-0"></span>2.5.3.3 int Volume::getMaxDensity () const [inline]

#### Returns:

The maximum density.

#### <span id="page-31-6"></span><span id="page-31-1"></span>2.5.3.4 GLuint Volume::getTexture () const [inline]

#### Returns:

The id of the texture.

## <span id="page-31-7"></span><span id="page-31-2"></span>2.5.3.5 QPixmap∗ Volume::getHistogramPtr () const [inline]

### Returns:

The pointer to the histogram pixmap.

#### <span id="page-31-8"></span><span id="page-31-3"></span>2.5.3.6 void Volume::load (const std::string & *strFilename*) [private]

Loads the volume data from a binary file and precalculates the gradient at each voxel.

#### Parameters:

<span id="page-31-10"></span>*strFilename* is the filename of the .dat volume data.

#### <span id="page-31-9"></span><span id="page-31-4"></span>2.5.3.7 void Volume::createTexture () [private]

Generates the Volumetexture and sends it to the graphics card.

#### <span id="page-31-5"></span>2.5.3.8 void Volume::createHistogram () [private]

Generates the histogram for the gradienteditor.

The documentation for this class was generated from the following files:

- Volume.h
- Volume.cpp

# <span id="page-32-9"></span><span id="page-32-0"></span>2.6 Window Class Reference

#include <window.h>

# Signals

• void [colorTextureChanged](#page-33-3) ()

# Public Member Functions

• [Window](#page-32-3) ()

## Private Slots

- void [setDefaultGradientStops](#page-32-5) ()
- void [setOpenFileName](#page-32-7) ()
- void [saveGradientStops](#page-32-8) (const QGradientStops &stops)

# Private Member Functions

• QSlider ∗ [createSlider](#page-33-4) (QWidget ∗parent=0)

# <span id="page-32-1"></span>2.6.1 Detailed Description

The window class represents the whole application window.

# <span id="page-32-2"></span>2.6.2 Constructor & Destructor Documentation

# <span id="page-32-3"></span>2.6.2.1 Window::Window ()

Constructor that creates the GUI.

# <span id="page-32-4"></span>2.6.3 Member Function Documentation

# <span id="page-32-5"></span>2.6.3.1 void Window::setDefaultGradientStops () [private, slot]

<span id="page-32-7"></span>Loads and sets the gradient stops for the current volume.

#### <span id="page-32-6"></span>2.6.3.2 void Window::setOpenFileName () [private, slot]

<span id="page-32-8"></span>Creates a file dialog with which a [Volume](#page-30-0) can be loaded.

#### <span id="page-33-5"></span><span id="page-33-0"></span>2.6.3.3 void Window::saveGradientStops (const QGradientStops & *stops*) [private, slot]

Saves the given gradient stops into a file, calls for a update of the transfer texture and emits a colorTextureChanged signal.

#### Parameters:

<span id="page-33-4"></span>*stops* are the gradient stops which should be saved.

#### <span id="page-33-3"></span><span id="page-33-1"></span>2.6.3.4 void Window::colorTextureChanged () [signal]

A signal that is send on change of the transfer texture.

#### <span id="page-33-2"></span>2.6.3.5 QSIider \* Window::createSlider (QWidget \* *parent* = 0) [private]

Creates a QSlider.

#### Parameters:

*parent* is the parent of the slider.

#### Returns:

The pointer to the created QSlider.

The documentation for this class was generated from the following files:

- window.h
- window.cpp

# Index

alphaChanged HoverPoints, [18](#page-25-12) alphaPointCreated HoverPoints, [18](#page-25-12) alphaPointDeleted HoverPoints, [18](#page-25-12) boundingRect HoverPoints, [15](#page-22-15) chooseColor HoverPoints, [17](#page-24-12) colorAt ShadeWidget, [21](#page-28-15) colorDialog GradientEditor, [11](#page-18-15) colorsChanged ShadeWidget, [21](#page-28-15) colorTextureChanged Window, [26](#page-33-5) ConnectionType HoverPoints, [14](#page-21-13) connectionType HoverPoints, [16](#page-23-14) createHistogram Volume, [24](#page-31-11) createSlider Window, [26](#page-33-5) createTexture Volume, [24](#page-31-11) deleteColorPoints GradientEditor, [12](#page-19-9) deletePoint HoverPoints, [19](#page-26-5) drawSlice GLWidget, [7](#page-14-14) editable HoverPoints, [17](#page-24-12) eventFilter HoverPoints, [14](#page-21-13) file2string

GLWidget, [8](#page-15-10) fireChooseColor

HoverPoints, [19](#page-26-5) firePointChange HoverPoints, [18](#page-25-12) forwardHistogramPtr GradientEditor, [11](#page-18-15) generateShade ShadeWidget, [22](#page-29-3) genTransferTexture GLWidget, [9](#page-16-9) getColorsPtr GradientEditor, [11](#page-18-15) getHistogramPtr Volume, [24](#page-31-11) getMaxDensity Volume, [23](#page-30-9) getMinDensity Volume, [23](#page-30-9) getSize Volume, [23](#page-30-9) getTexture Volume, [24](#page-31-11) GLWidget, [3](#page-10-2) drawSlice, [7](#page-14-14) file2string, [8](#page-15-10) genTransferTexture, [9](#page-16-9) GLWidget, [4](#page-11-8) initBackfaceBuffer, [9](#page-16-9) initializeGL, [6](#page-13-14) loadShader, [8](#page-15-10) minimumSizeHint, [4](#page-11-8) mouseMoveEvent, [7](#page-14-14) mousePressEvent, [7](#page-14-14) mouseReleaseEvent, [7](#page-14-14) normalizeAngle, [8](#page-15-10) paintGL, [7](#page-14-14) printLog, [8](#page-15-10) renderBoundingBox, [9](#page-16-9) resizeGL, [7](#page-14-14) setColors, [6](#page-13-14) setColorsPtr, [5](#page-12-12) setDepth, [6](#page-13-14) setLength, [5](#page-12-12) setRenderMode, [6](#page-13-14) setVertexProp, [8](#page-15-10)

setVolume, [4](#page-11-8) setWidth, [5](#page-12-12) setXRotation, [5](#page-12-12) setYRotation, [5](#page-12-12) setZRotation, [5](#page-12-12) sizeHint, [4](#page-11-8) updateRelVolSize, [9](#page-16-9) wheelEvent, [7](#page-14-14) xRotationChanged, [6](#page-13-14) yRotationChanged, [6](#page-13-14) zRotationChanged, [6](#page-13-14) GradientEditor, [10](#page-17-4) colorDialog, [11](#page-18-15) deleteColorPoints, [12](#page-19-9) forwardHistogramPtr, [11](#page-18-15) getColorsPtr, [11](#page-18-15) GradientEditor, [10](#page-17-4) gradientStopsChanged, [12](#page-19-9) moveColorsToAlpha, [11](#page-18-15) moveColorsWithAlpha, [11](#page-18-15) newColorPoints, [12](#page-19-9) pointsUpdated, [11](#page-18-15) resizeEvent, [12](#page-19-9) setGradientStops, [11](#page-18-15) updateColorTexture, [11](#page-18-15) gradientStopsChanged GradientEditor, [12](#page-19-9) HoverPoints, [13](#page-20-1) alphaChanged, [18](#page-25-12) alphaPointCreated, [18](#page-25-12) alphaPointDeleted, [18](#page-25-12) boundingRect, [15](#page-22-15) chooseColor, [17](#page-24-12) ConnectionType, [14](#page-21-13) connectionType, [16](#page-23-14) deletePoint, [19](#page-26-5) editable, [17](#page-24-12) eventFilter, [14](#page-21-13) fireChooseColor, [19](#page-26-5) firePointChange, [18](#page-25-12) HoverPoints, [14](#page-21-13) LockType, [14](#page-21-13) movePoint, [18](#page-25-12) newPoint, [18](#page-25-12) paintPoints, [15](#page-22-15) points, [15](#page-22-15) pointsChanged, [17](#page-24-12) PointShape, [14](#page-21-13) pointSize, [15](#page-22-15) setBoundingRect, [15](#page-22-15) setConnectionPen, [16](#page-23-14) setConnectionType, [16](#page-23-14) setDisabled, [17](#page-24-12)

setEditable, [17](#page-24-12) setEnabled, [17](#page-24-12) setPointLock, [16](#page-23-14) setPoints, [15](#page-22-15) setPointSize, [15](#page-22-15) setShapeBrush, [16](#page-23-14) setShapePen, [16](#page-23-14) setSortType, [16](#page-23-14) SortType, [14](#page-21-13) sortType, [15](#page-22-15) hoverPoints ShadeWidget, [21](#page-28-15) initBackfaceBuffer GLWidget, [9](#page-16-9) initializeGL GLWidget, [6](#page-13-14) load Volume, [24](#page-31-11) loadShader GLWidget, [8](#page-15-10) LockType HoverPoints, [14](#page-21-13) minimumSizeHint GLWidget, [4](#page-11-8) mouseMoveEvent GLWidget, [7](#page-14-14) mousePressEvent GLWidget, [7](#page-14-14) mouseReleaseEvent GLWidget, [7](#page-14-14) moveColorsToAlpha GradientEditor, [11](#page-18-15) moveColorsWithAlpha GradientEditor, [11](#page-18-15) movePoint HoverPoints, [18](#page-25-12) newColorPoints GradientEditor, [12](#page-19-9) newPoint HoverPoints, [18](#page-25-12) normalizeAngle GLWidget, [8](#page-15-10) paintEvent ShadeWidget, [21](#page-28-15) paintGL GLWidget, [7](#page-14-14) paintPoints HoverPoints, [15](#page-22-15) points HoverPoints, [15](#page-22-15)

ShadeWidget, [21](#page-28-15) pointsChanged HoverPoints, [17](#page-24-12) PointShape HoverPoints, [14](#page-21-13) pointSize HoverPoints, [15](#page-22-15) pointsUpdated GradientEditor, [11](#page-18-15) printLog GLWidget, [8](#page-15-10) renderBoundingBox GLWidget, [9](#page-16-9) resizeEvent GradientEditor, [12](#page-19-9) resizeGL GLWidget, [7](#page-14-14) saveGradientStops Window, [25](#page-32-9) setBoundingRect HoverPoints, [15](#page-22-15) setColors GLWidget, [6](#page-13-14) setColorsPtr GLWidget, [5](#page-12-12) setConnectionPen HoverPoints, [16](#page-23-14) setConnectionType HoverPoints, [16](#page-23-14) setDefaultGradientStops Window, [25](#page-32-9) setDepth GLWidget, [6](#page-13-14) setDisabled HoverPoints, [17](#page-24-12) setEditable HoverPoints, [17](#page-24-12) setEnabled HoverPoints, [17](#page-24-12) setGradientStops GradientEditor, [11](#page-18-15) ShadeWidget, [21](#page-28-15) setHistogramPtr ShadeWidget, [21](#page-28-15) setLength GLWidget, [5](#page-12-12) setOpenFileName Window, [25](#page-32-9) setPointLock HoverPoints, [16](#page-23-14) setPoints HoverPoints, [15](#page-22-15)

setPointSize HoverPoints, [15](#page-22-15) setRenderMode GLWidget, [6](#page-13-14) setShapeBrush HoverPoints, [16](#page-23-14) setShapePen HoverPoints, [16](#page-23-14) setSortType HoverPoints, [16](#page-23-14) setVertexProp GLWidget, [8](#page-15-10) setVolume GLWidget, [4](#page-11-8) setWidth GLWidget, [5](#page-12-12) setXRotation GLWidget, [5](#page-12-12) setYRotation GLWidget, [5](#page-12-12) setZRotation GLWidget, [5](#page-12-12) ShadeType ShadeWidget, [20](#page-27-6) ShadeWidget, [20](#page-27-6) colorAt, [21](#page-28-15) colorsChanged, [21](#page-28-15) generateShade, [22](#page-29-3) hoverPoints, [21](#page-28-15) paintEvent, [21](#page-28-15) points, [21](#page-28-15) setGradientStops, [21](#page-28-15) setHistogramPtr, [21](#page-28-15) ShadeType, [20](#page-27-6) ShadeWidget, [20](#page-27-6) sizeHint, [21](#page-28-15) sizeHint GLWidget, [4](#page-11-8) ShadeWidget, [21](#page-28-15) SortType HoverPoints, [14](#page-21-13) sortType HoverPoints, [15](#page-22-15) updateColorTexture GradientEditor, [11](#page-18-15) updateRelVolSize GLWidget, [9](#page-16-9) Volume, [23](#page-30-9) createHistogram, [24](#page-31-11) createTexture, [24](#page-31-11) getHistogramPtr, [24](#page-31-11) getMaxDensity, [23](#page-30-9)

```
getMinDensity, 23
    getSize, 23
    getTexture, 24
    load, 24
    Volume, 23
wheelEvent
    GLWidget, 7
Window, 25
    colorTextureChanged, 26
    createSlider, 26
    saveGradientStops, 25
    setDefaultGradientStops, 25
    setOpenFileName, 25
    Window, 25
xRotationChanged
    GLWidget, 6
yRotationChanged
    GLWidget, 6
zRotationChanged
    GLWidget, 6
```